## Электронные таблицы 8 класс

#### Расчет стоимости продуктов

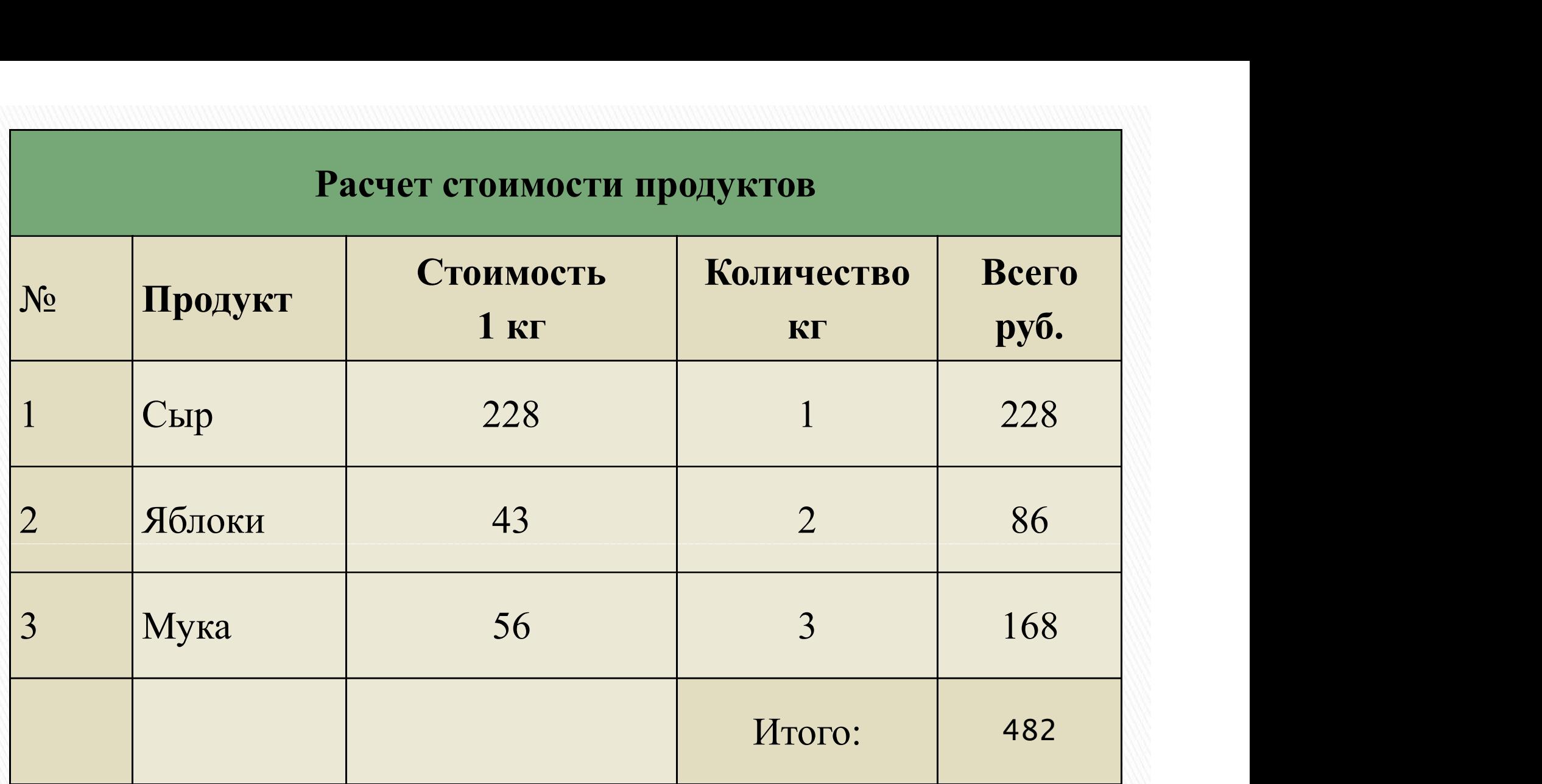

Пример таблицы

**Определение<br>Электронные таблицы – это<br>работающее в диалоговом**<br>режиме приложение, работающее в диалоговом режиме приложение, хранящее и обрабатывающее данные в прямоугольных таблицах.

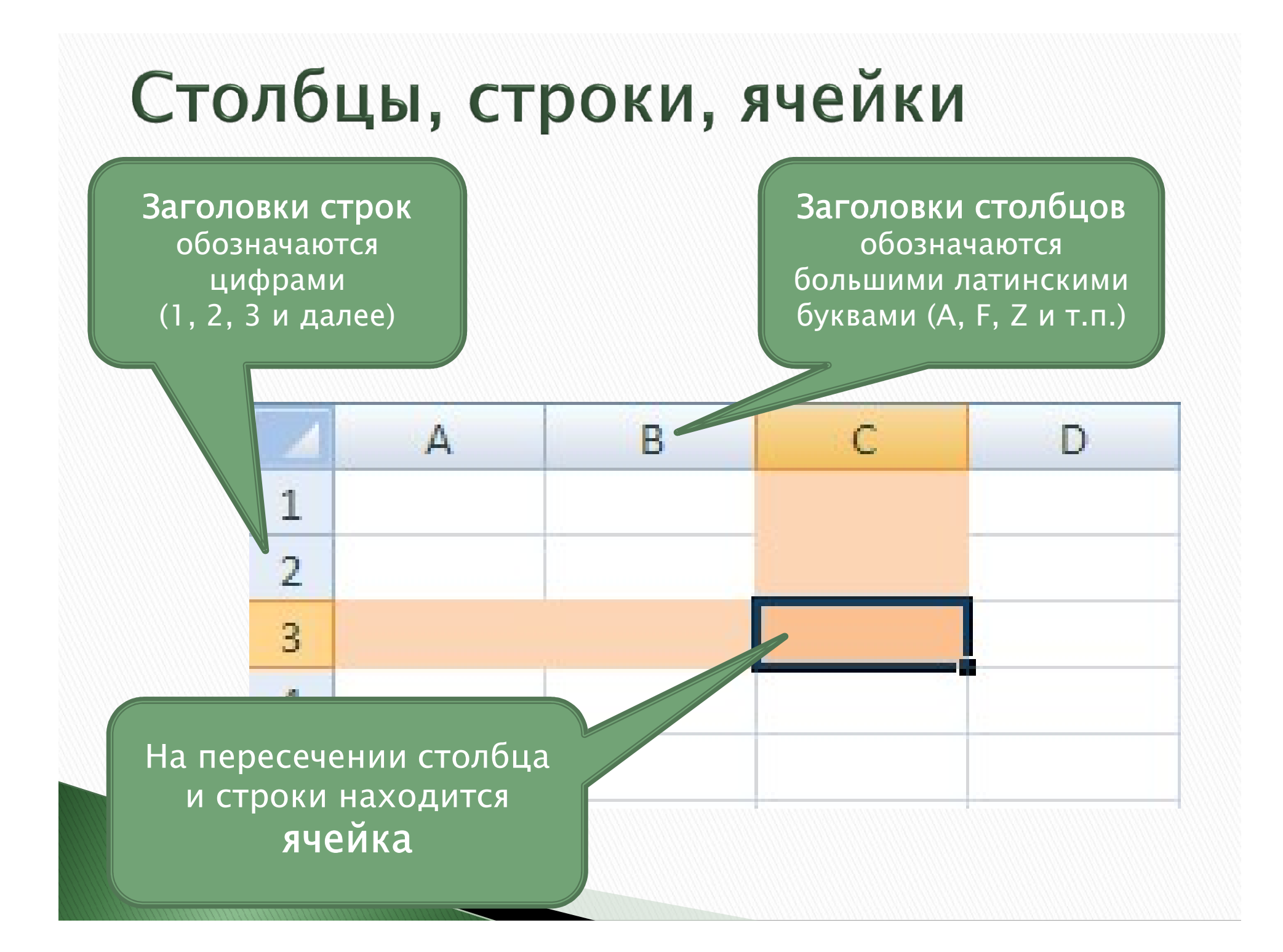

# Адрес ячейки

Адрес ячейки состоит из заголовка столбца и строки, например A1, F15, D43. Ячейка с которой производятся какие-то действия называется активной.

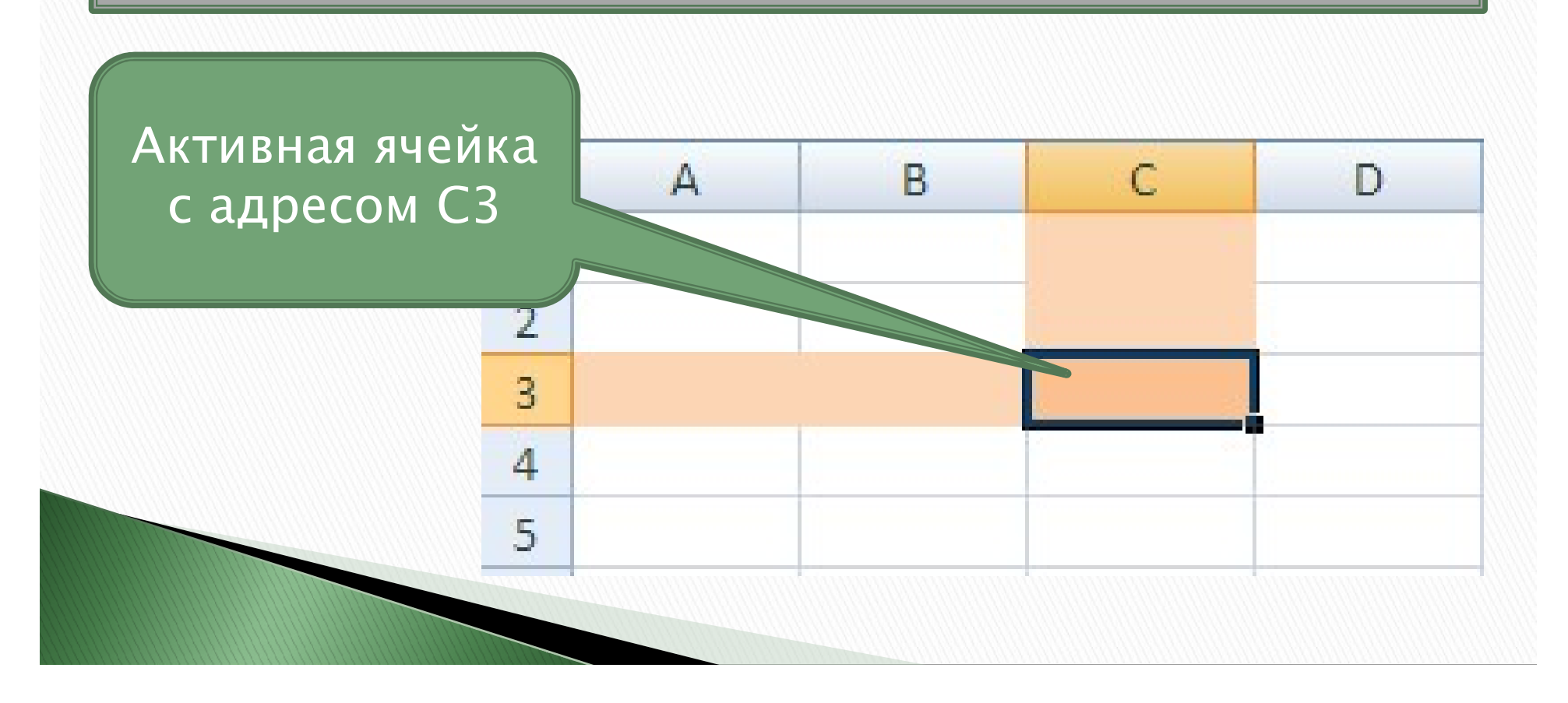

### Диапазон ячеек

Диапазон задается адресами ячеек верхней и нижней границ диапазона, разделенных двоеточием.

B Д 1  $\overline{2}$ 3  $\overline{4}$ 5 Диапазон Диапазон ячеек ячеек А1:А4С3:Е4

Диапазон

ячеек С1:Е1

# Задание

#### Запишите имя активной ячейки и имена выделенных диапазонов

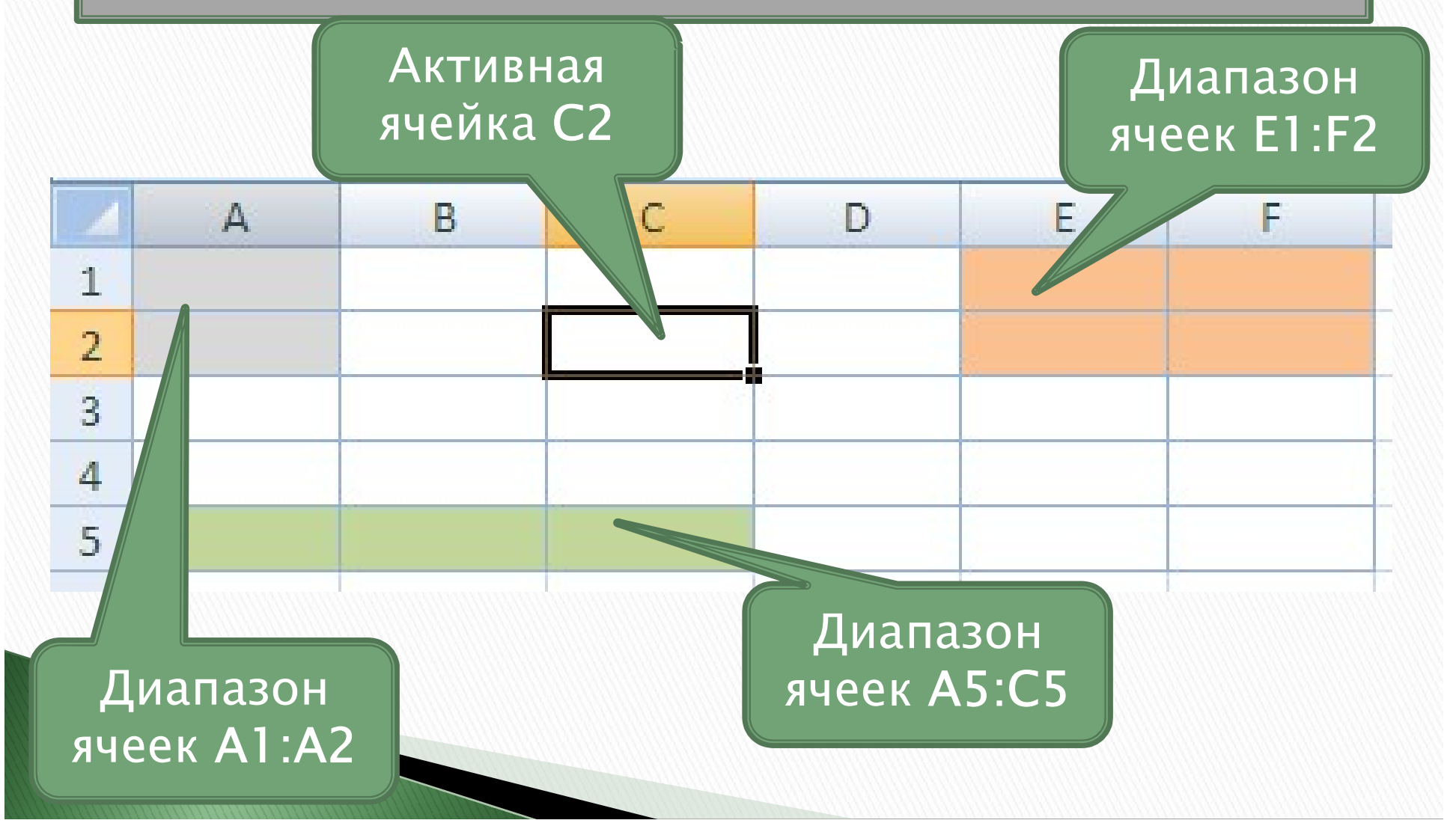

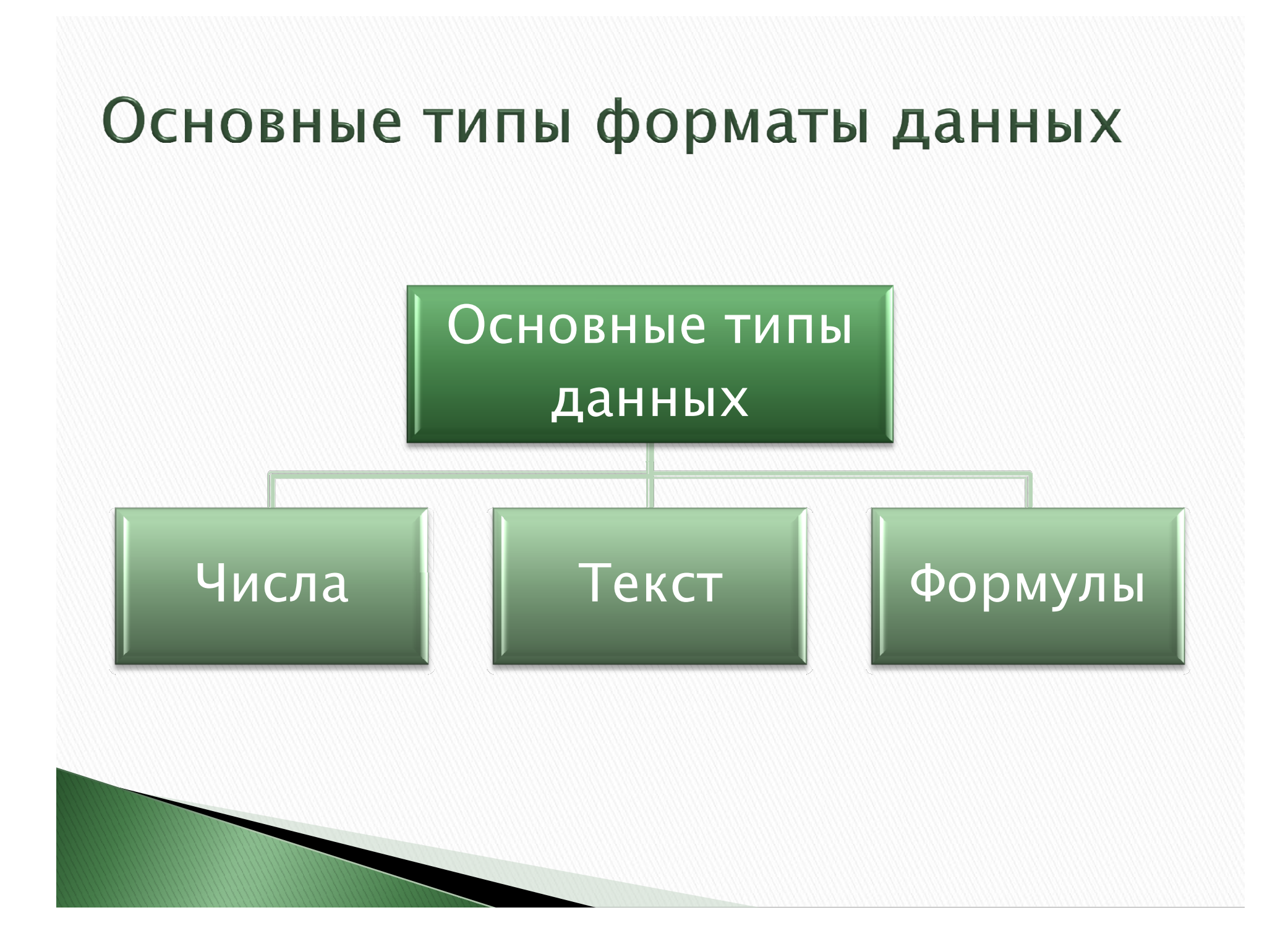

### Основные форматы данных

- Числовой
- Процентный
- Денежный
- Текстовый
- Дата
- Время и др.

#### Формулы

Формула должна начинаться со знака равенства и может включать в себя числа, имена ячеек (ссылки на адреса ячеек), функции и знаки математических операций.

Сложение чисел хранящихся в ячейках A1 и В1

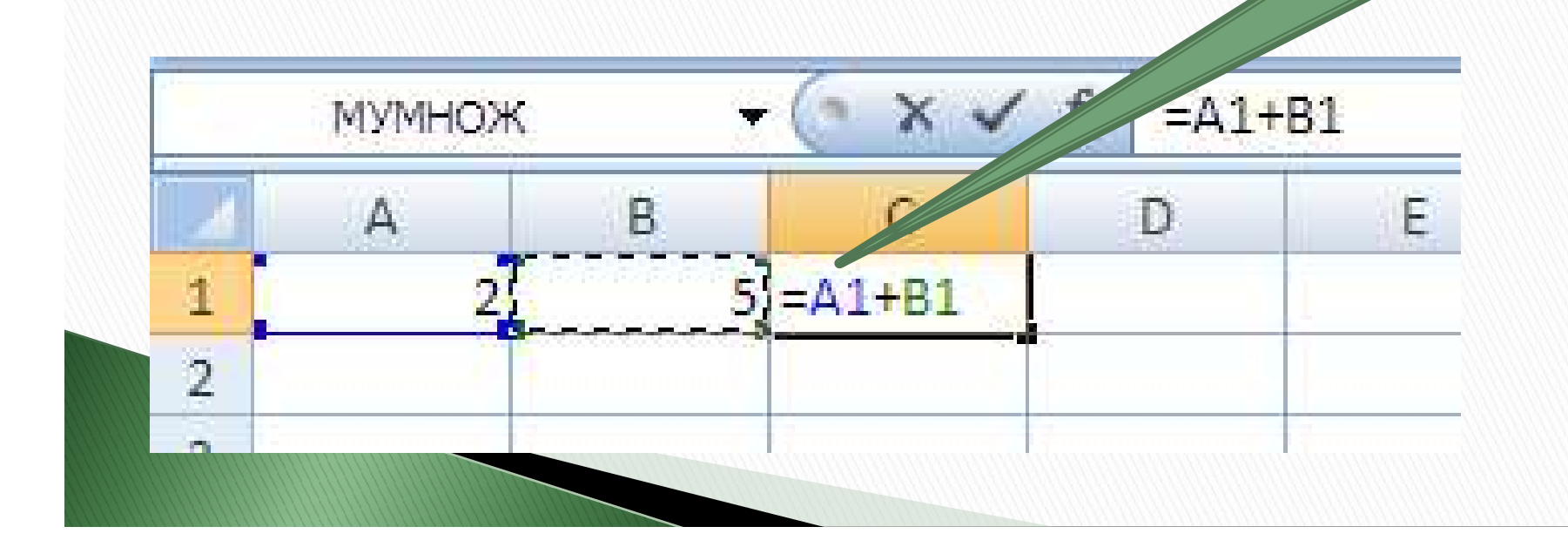

#### Расчет стоимости продуктов

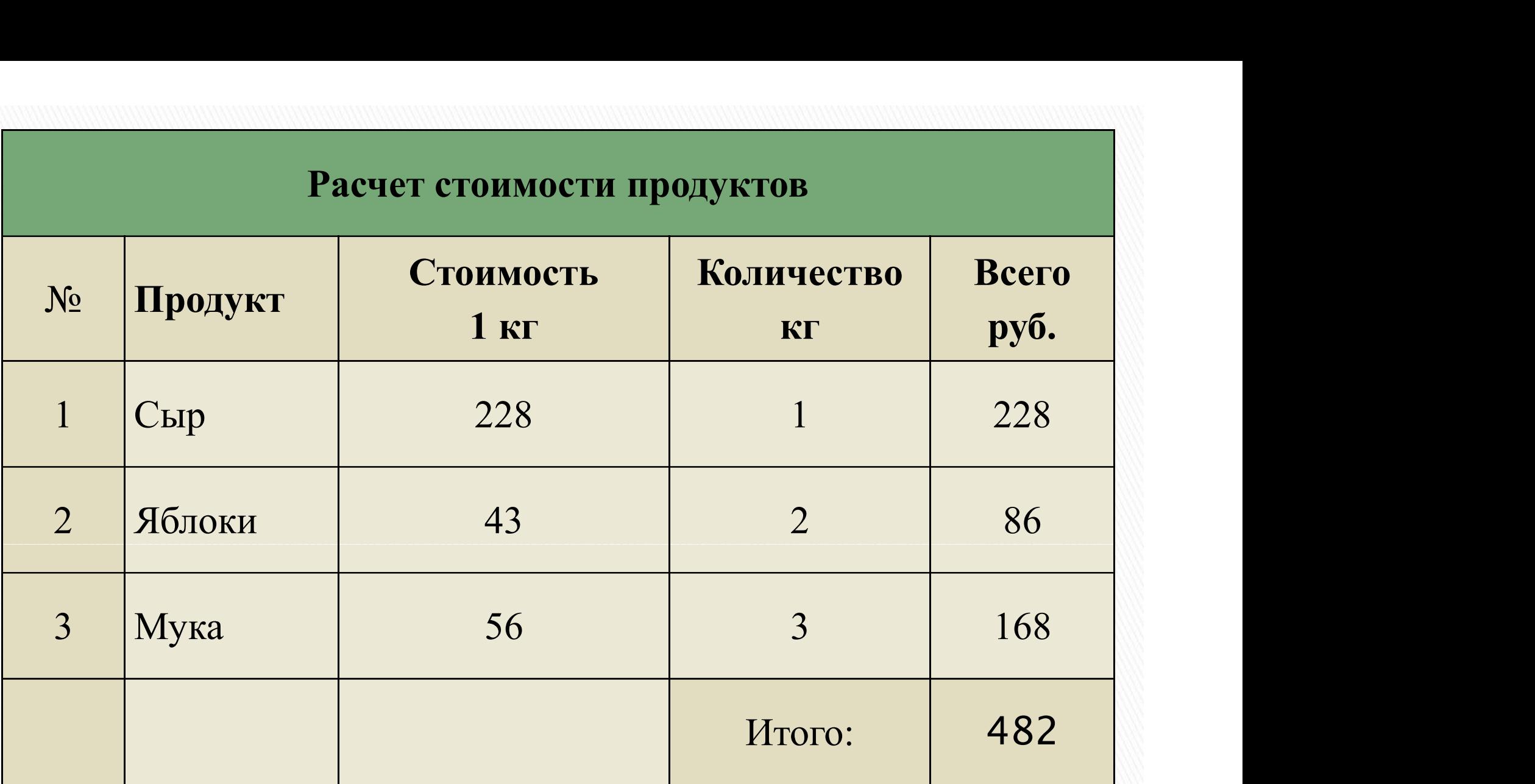

#### Создать таблицу в MS Excel

**ІКТИЧЕСКОЕ ЗАДАНИЕ**<br>В MS Excel создать таблицу. Для столбца №п\п<br>ьзовать автозаполнение, для Дата рождения формат<br>ых «Дата», для 1 и 2 четверть – числовой. Средний<br>п рассчитать по формуле, задать числовой формат использовать автозаполнение, для Дата рождения формат<br>данных «Дата», для 1 и 2 четверть - числовой. Средний **|рактическое задание**<br>|в MS Excel создать таблицу. Для столбца №п\п<br>спользовать автозаполнение, для Дата рождения формат<br>данных «Дата», для 1 и 2 четверть - числовой. Средний<br>|балл рассчитать по формуле, задать числовой балл рассчитать по формуле, задать числовой формат данных с двумя знаками после запятой.

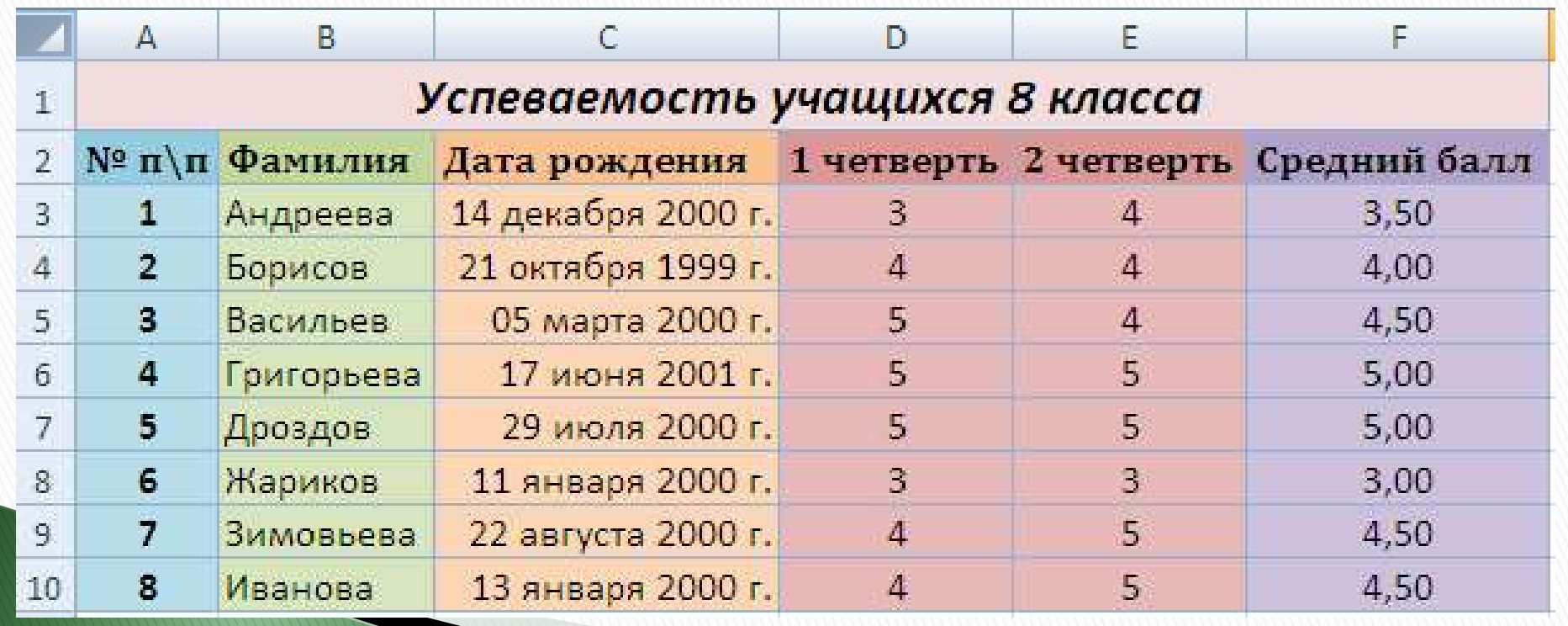

## Итог урока

- Что такое электронная таблица?
- Для каких целей используются электронные таблицы?
- Что называют ячейкой электронной таблицы?
- Что такое диапазон?
- Как обозначаются строки, столбцы, клетки в электронных таблицах?
- Какие типы данных используются в электронных таблицах?
- Какие форматы данных вы можете назвать?